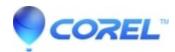

## Missing installer, .msi, and network resource when installing Creator or launching Creator components

- Corel Other
- Uninstall all Roxio products from Control Panel before reinstalling Creator
- If there is no Roxio products listed in Control Panel but still encounter the error or can not uninstall Roxio products from Control Panel, visit the Microsoft page below and click on Run Now.

http://support.microsoft.com/mats/Program Install and Uninstall

© 1985-2024 Corel. All rights reserved.